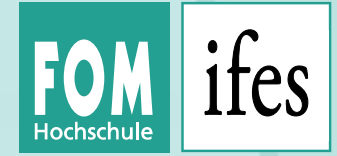

# **Statistische Methoden in R**

#### **ifes Institut für Empirie & Statistik**

FOM Hochschule für Oekonomie & Management

Prof. Dr. Karsten Lübke

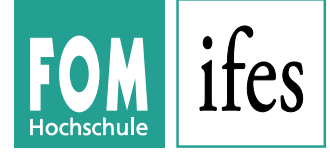

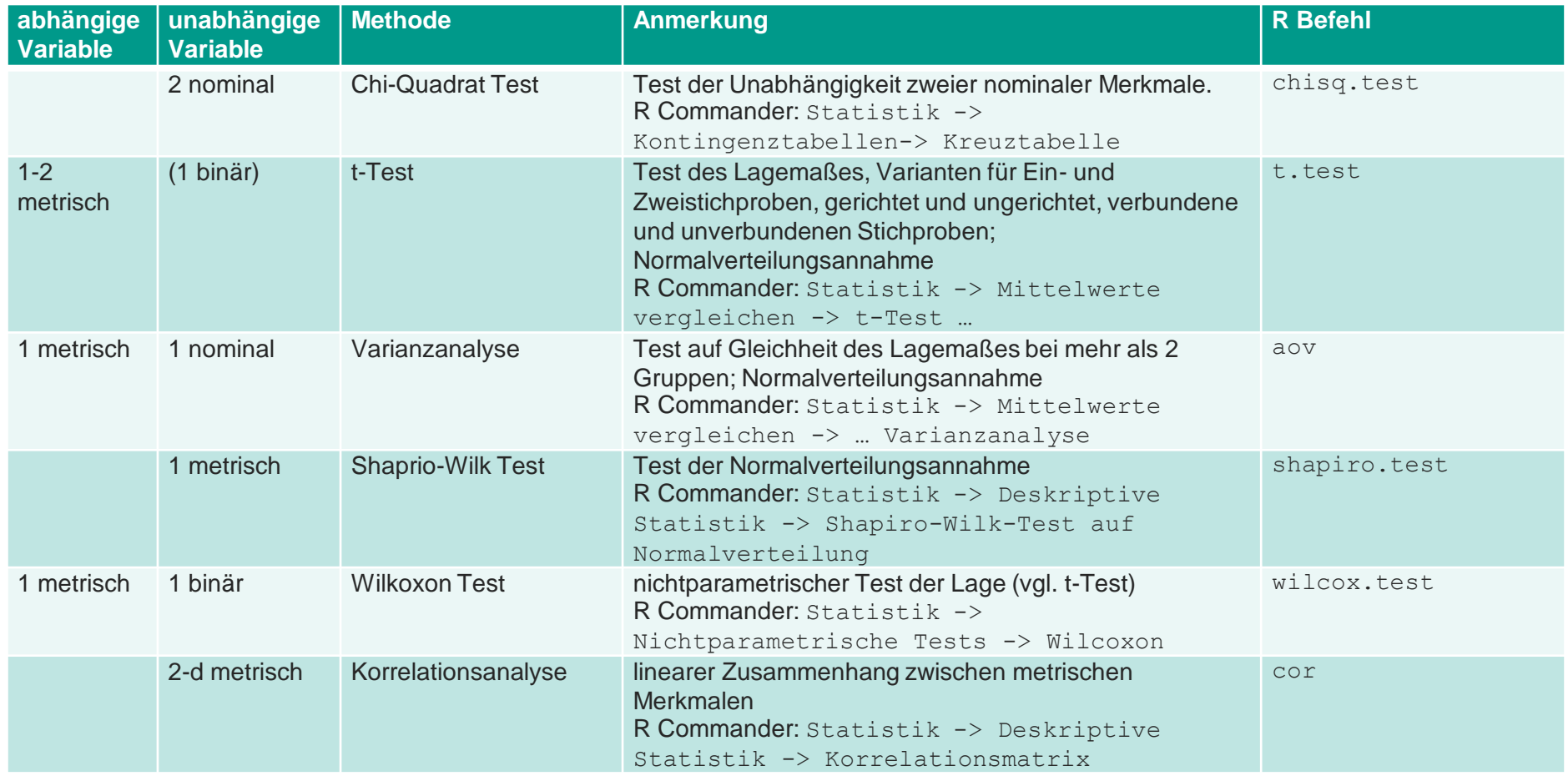

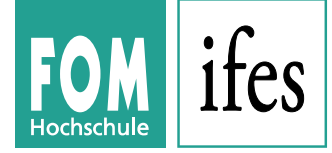

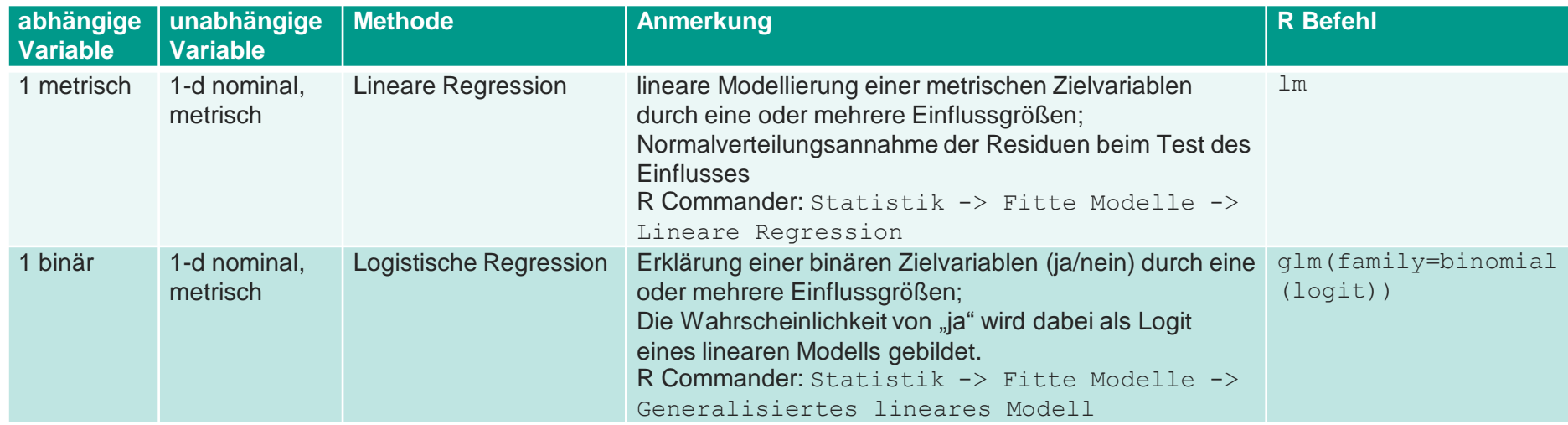

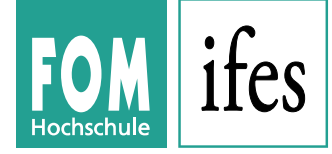

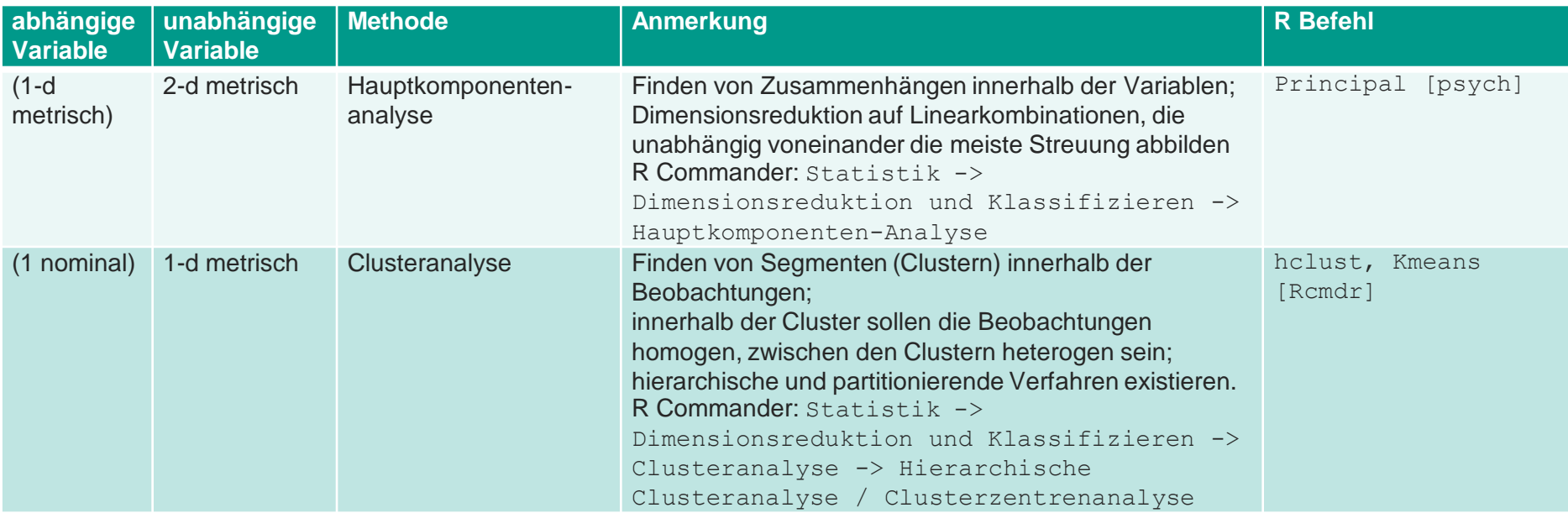

#### **Kontakt**

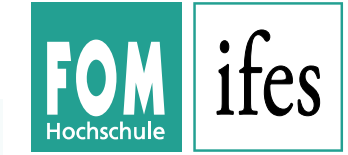

Ansprechpartner für R **Prof. Dr. Karsten Lübke**

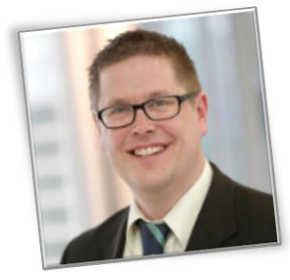

Kontakt **ifes Institut für Empirie & Statistik FOM Hochschule für Oekonomie & Management**

E-Mail **R@fom.de |** Web **www.fom-ifes.de/R**

© ifes 2015 | www.fom-ifes.de